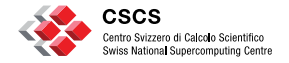

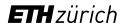

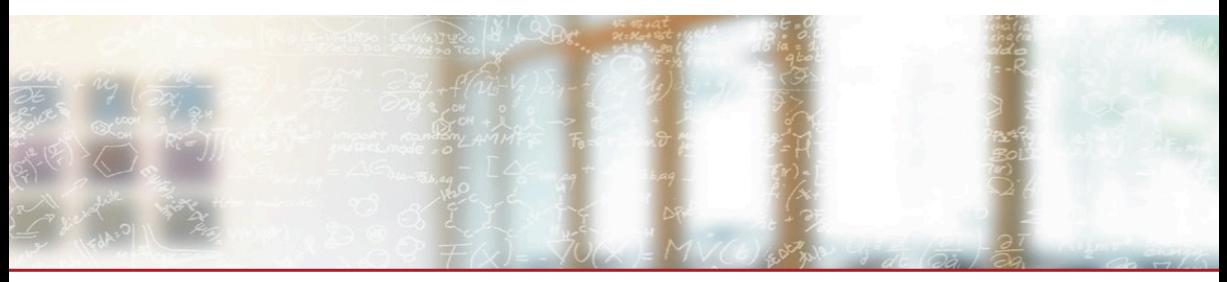

### **Enabling Continuous Testing of HPC Systems using ReFrame**

Sixth Annual Workshop on HPC User Support Tools (HUST 2019) SC'19, Denver, CO, USA

Vasileios Karakasis, CSCS Brian Friesen, NERSC Zhi-Qiang You, OSC

<reframe@cscs.ch> <https://reframe-hpc.readthedocs.io> <https://github.com/eth-cscs/reframe> <https://reframe-slack.herokuapp.com>

November 18, 2019

# **Why regression testing?**

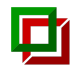

- The HPC software stack is highly complex and very sensitive to changes.
- How can we ensure that the user experience is unaffected after an upgrade or after an "innocent" change in the system configuration?
- How testing of such complex systems can be made sustainable?
	- Consistency
	- Maintainability
	- Automation

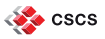

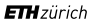

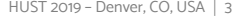

**ETH**zürich

### **Background**

- CSCS had a shell-script based regression testing suite
	- Tests very tightly coupled to system details
	- Lots of code replication across tests
	- 15K lines of test code and low coverage
- Simple changes required significant team effort
- Fixing even simple bugs was a tedious task

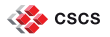

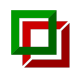

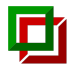

# **What is ReFrame?**

An HPC testing framework that…

- **Example 3 allows writing portable HPC** regression tests in Python,
- **Exercise away** the system interaction details,
- lets users focus solely on the **logic** of their test,
- provides a runtime for running **efficiently** the regression tests.

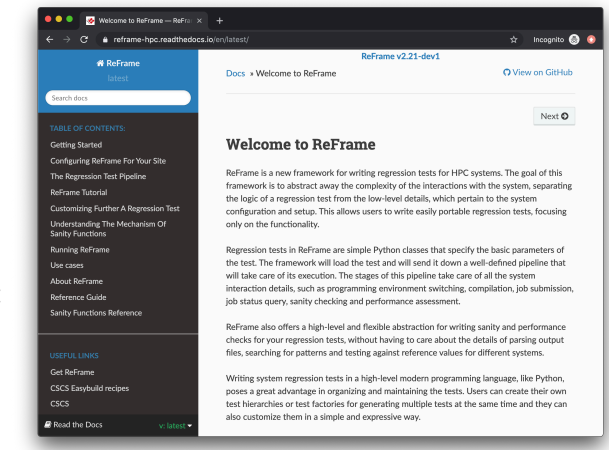

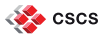

# **Design Goals**

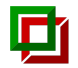

- Productivity
- Portability
- Speed and Ease of Use

■ Robustness

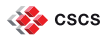

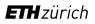

### **Key Features**

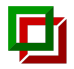

- Support for cycling through programming environments and system partitions
- Support for different WLMs, parallel job launchers and modules systems
- Support for sanity and performance tests
- Support for test factories
- Support for container runtimes (new in v2.20)
- Support for test dependencies (new in v2.21)
- Concurrent execution of regression tests
- Progress and result reports
- Performance logging with support for Syslog and Graylog
- ◾ Clean internal APIs that allow the easy extension of the framework's functionality

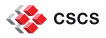

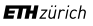

## **ReFrame's Architecture**

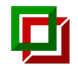

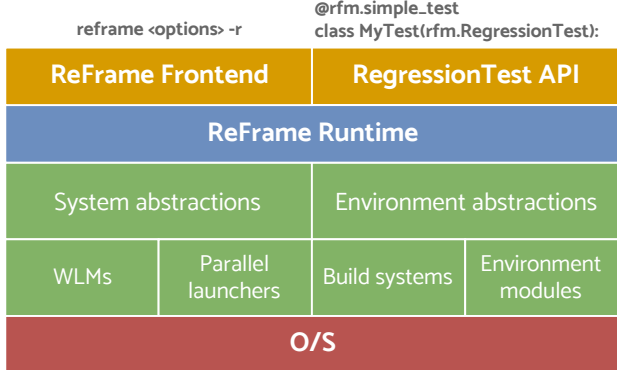

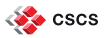

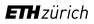

## **How ReFrame Executes the Tests**

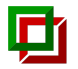

All tests go through a well-defined pipeline.

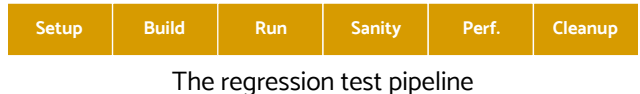

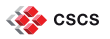

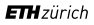

# **How ReFrame Executes the Tests**

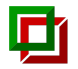

All tests go through a well-defined pipeline.

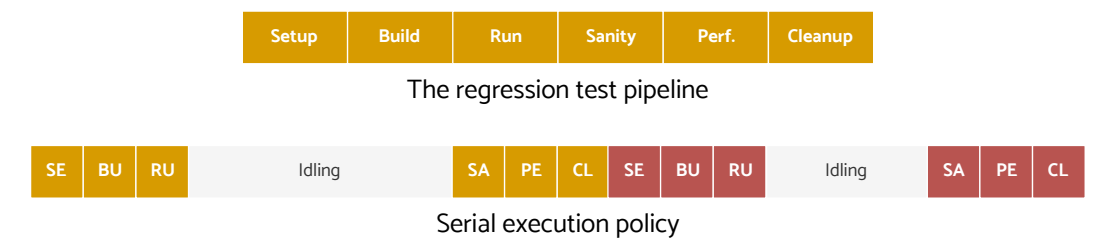

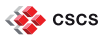

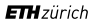

# **How ReFrame Executes the Tests**

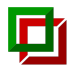

All tests go through a well-defined pipeline.

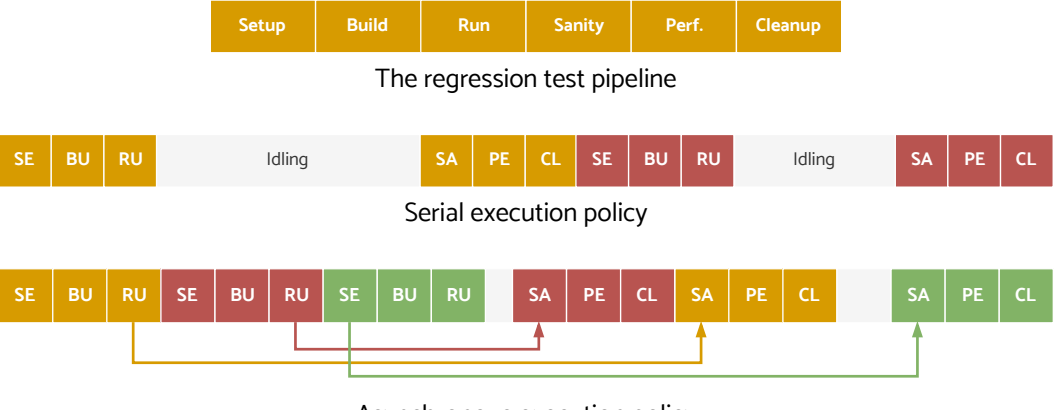

Asynchronous execution policy

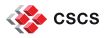

# **Writing a Regression Test in ReFrame**

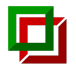

```
import reframe as rfm
import reframe.utility.sanity as sn
```

```
@rfm.simple_test
class Example3Test(rfm.RegressionTest):
    def __ init (self):
        self.desar = 'Matrix-vector.multiplication, example, with MPT+OpenMP'self.valid systems = [ 'daint:qpu' , 'daint:mc' ]self.valid prog_environs = ['PrgEnv-cray', 'PrgEnv-gnu', 'PrgEnv-intel', 'PrgEnv-pgi']
        self.sourcepath = 'example matrix vector multiplication mpi openmp.c'
        self.build system = 'SingleSource'
        self.executable opts = [ '1024', '10']self.prgenv flags = {'PrgEnv-cray': ['-homp'],
                               'PrgEnv-gnu': ['-fopenmp'],
                               'PrgEnv-intel': ['-openmp'],
                               'PrgEnv-pgi': ['-mp']}
        self.sanity patterns = sn.assert found(r'time<sub>ii</sub>for<sub>ii</sub>single<sub>i</sub>matrix<sub>ii</sub>vector<sub>ii</sub>multiplication', self.stdout)
        self.num tasks = 8
        self.num_tasks_per_node = 2self.num cpus per task = 4self.variables = \binom{7}{0}MP_NUM_THREADS': str(self.num_cpus_per_task)}
        self.tags = {'tutorial'}
    @rfm.run_before('compile')
    def setflags(self):
        self.build system.cflags = self.prgenv_flags[self.current_environ.name]
  cscs
```
# **Writing a Performance Test in ReFrame**

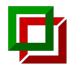

```
import reframe as rfm
import reframe.utility.sanity as sn
@rfm.simple_test
class Example7Test(rfm.RegressionTest):
    def __ init (self):
        self.desar = 'Matrix-vector.multiplication.(CUBA.performance.test)'self.valid systems = [i'daint:qpu']self.valid_prog_environs = ['PrgEnv-gnu', 'PrgEnv-cray', 'PrgEnv-pgi']
        self.sourcepath = 'example matrix vector multiplication cuda.cu'
        self.build_system = 'SingleSource'
        self.build system.cxxflags = [1 - 03]]
        self.executable opts = [ '4096', '1000']self.modules = ['cudatoolkit']
        self.sanity patterns = sn.assert found(r'time<sub>u</sub>for
<sub>usingle</sub>
matrix
<sub>u</sub>vector
<sub>u</sub>multiplication', self.stdout)
     \rightarrowself.perf patterns = {
             'perf': sn.extractsingle(r'Performance:\s+(?P<Gflops>\S+).Gflop/s', self.stdout, 'Gflops', float)
        }
     \rightarrowself.reference = {
             'daint:gpu': {
                 'perf': (50.0, -0.1, 0.1, 'Gflop/s'),
             }
         }
        self.tags = {'tutorial'}
```
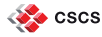

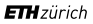

# **Running ReFrame**

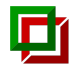

Sample output with the asynchronous execution policy

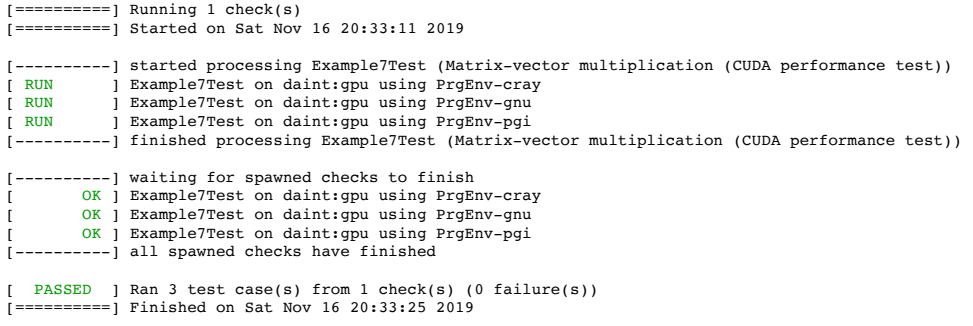

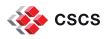

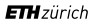

# **Running ReFrame**

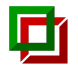

Sample failure

```
[==========] Running 1 check(s)
[==========] Started on Fri Jun 7 17:50:58 2019
[----------] started processing Example7Test (Matrix-vector multiplication using CUDA)
[ RUN ] Example7Test on daint:gpu using PrgEnv-gnu
      [ FAIL ] Example7Test on daint:gpu using PrgEnv-gnu
[----------] finished processing Example7Test (Matrix-vector multiplication using CUDA)
 FATI, ED 1 Ran 1 test case(s) from 1 check(s) (1 failure(s))
[==========] Finished on Fri Jun 7 17:51:07 2019
==============================================================================
SUMMARY OF FAILURES
                               ------------------------------------------------------------------------------
FAILURE INFO for Example7Test
  * System partition: daint:gpu
  * Environment: PrgEnv-gnu
  * Stage directory: /path/to/stage/daint/gpu/PrgEnv-gnu/Example7Test
  * Job type: batch job (id=823427)
  * Maintainers: ['you-can-type-your-email-here']
  * Failing phase: performance
  * Reason: performance error: failed to meet reference: perf=50.358136, expected 70.0 (l=63.0, u=77.0)
------------------------------------------------------------------------------
```
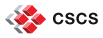

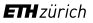

# **ReFrame @ CSCS**

### Tests and production setup

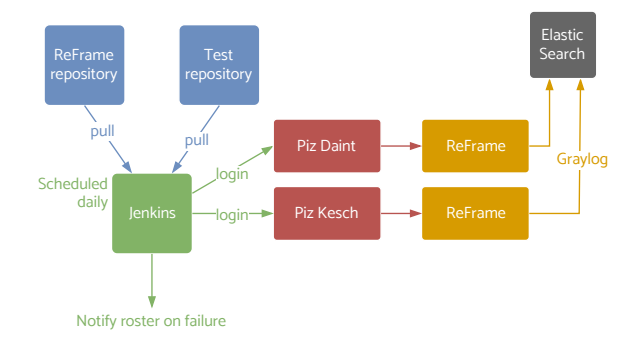

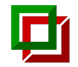

Several test categories identified by tags:

- Cray PE tests: only PE functionality
- **Production tests: entire HPC software stack**
- Maintenance tests: selection of tests for running before/after maintenance sessions
- Benchmarks
- 534 tests in total (most of them available on ReFrame's Github repo)

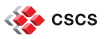

# **ReFrame @ CSCS**

### Tests and production setup

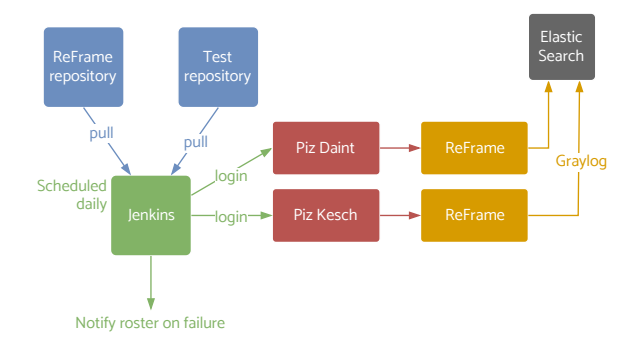

Several test categories identified by tags:

- Cray PE tests: only PE functionality
- **E** Production tests: entire HPC software stack
- Maintenance tests: selection of tests for running before/after maintenance sessions
- Benchmarks
- ◾ 534 tests in total (most of them available on ReFrame's Github repo)

Experiences from Piz Daint's upgrade to CLE7:

- Enabling ReFrame as early as possible on the TDS has streamlined the upgrade process.
- Revealed several regressions in the programming environment that needed to be fixed.
- Builds confidence when finally everything is GREEN.

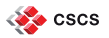

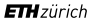

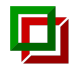

ReFrame is a powerful tool that allows you to continuously test an HPC environment without having to deal with the low-level system interaction details.

- High-level tests written in Python
- Portability across HPC system platforms
- Comprehensive reports and reproducible methods
- Easy integration in CI/CD workflows

Bug reports, feature requests, help @ <https://github.com/eth-cscs/reframe>

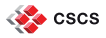

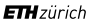

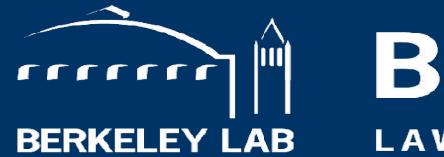

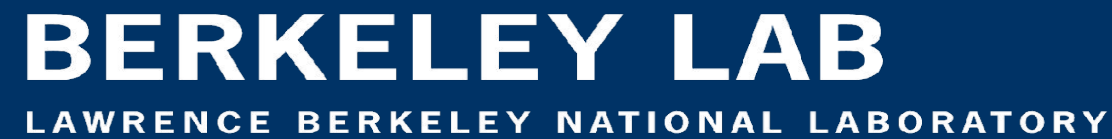

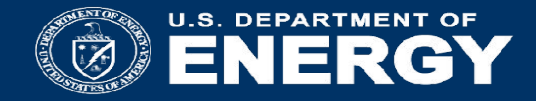

# ReFrame at NERSC

Brian Friesen, Helen He, Lisa Gerhardt, Brandon Cook, Christopher Samuel

National Energy Research Scientific Computing Center Lawrence Berkeley National Laboratory

HUST'19 2019 Nov 18

# System regression testing use cases at NERSC

- 'Hotfixes' applied to eLogins are often lost during reboots until the fix is is applied to node image
- Run as part of development work on Test & Dev System (TDS) during pre-maintenance stabilisation period to catch issues before deployment.
- System software changes/upgrades can be disruptive to large experiments and user facilities that use NERSC (DESI, ATLAS, LZ, ...)
	- can take weeks to reconfigure pipelines to address changes in system software locations, version changes, ABI changes
	- Experiments are contributing their own tests to NERSC's ReFrame test battery to accelerate system verification for their own software
- Ongoing system performance monitoring

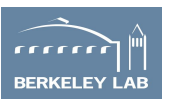

# Integration with NERSC center-wide monitoring

- NERSC has consolidated system and facility monitoring data into a central Elasticsearch database
	- Integrated with Kibana and Grafana interfaces to create real-time web-based data dashboards, alerts
- Cray XC system monitoring data sent to Elasticsearch via Cray Lightweight Log Management (LLM) service
	- LLM listens on a syslog port
	- Collects data from hardware counters on compute nodes, cabinet temperature, power usage, etc., and now ReFrame performance test data too
- NERSC uses ReFrame's syslog logging interface to plug directly into LLM on Cori, such that all ReFrame performance tests are immediately logged in Elasticsearch
	- Data available on Kibana dashboard in real time

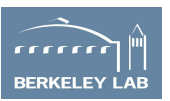

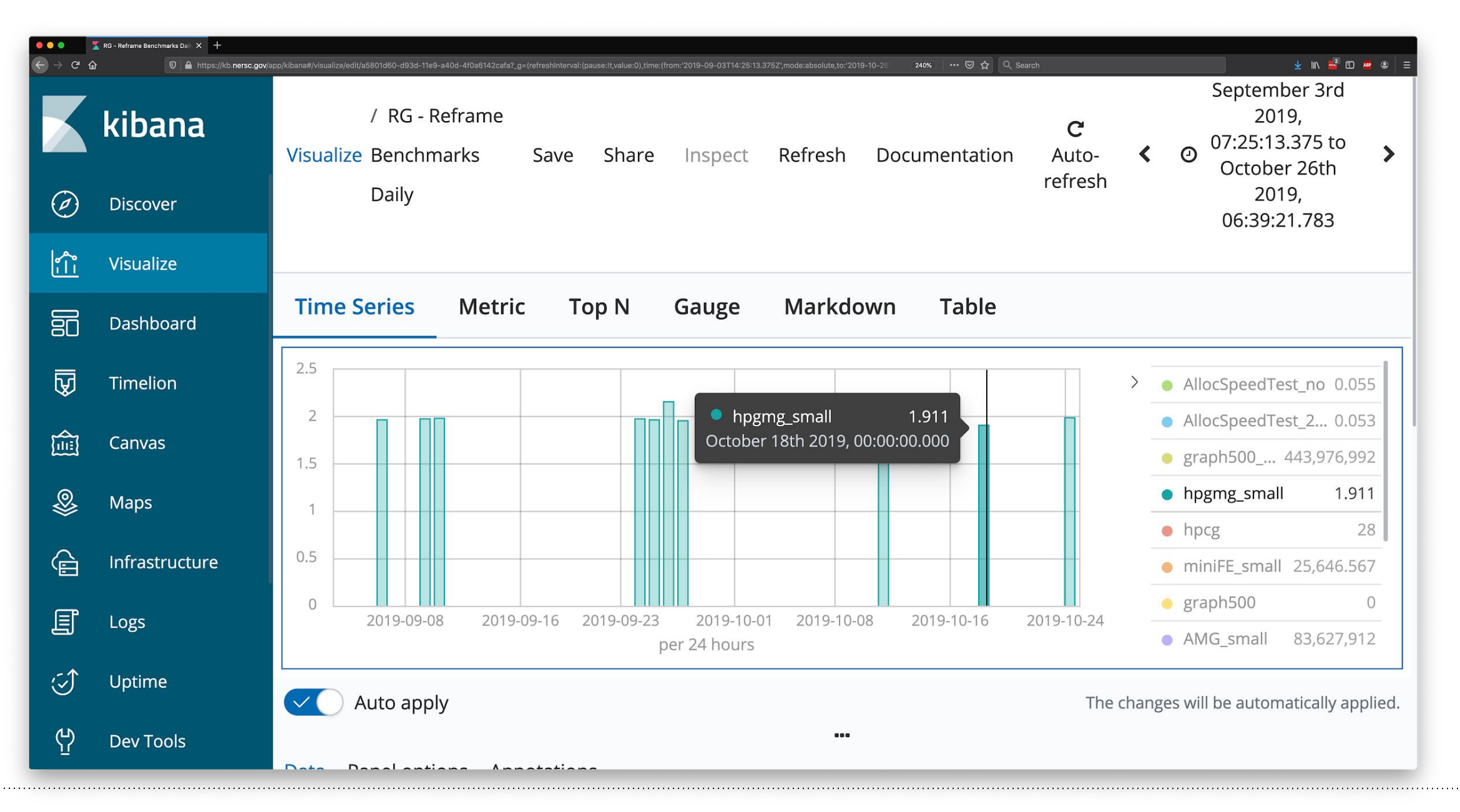

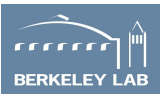

# Test examples on Cori

# **Functionality**

- DataWarp stage in/out
- Shifter (pull/execute)
- Jupyter
- IDL, Matlab
- TensorFlow/PyTorch
- Dynamic RDMA credentials
- hugepage allocation
- HPSS
- (many others)

# **Performance**

- NERSC-8 procurement benchmarks
- IOR
- HPGMG, Graph500, HPCG
- NESAP apps
- (several others)

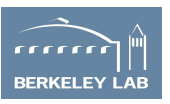

# Automated Testing

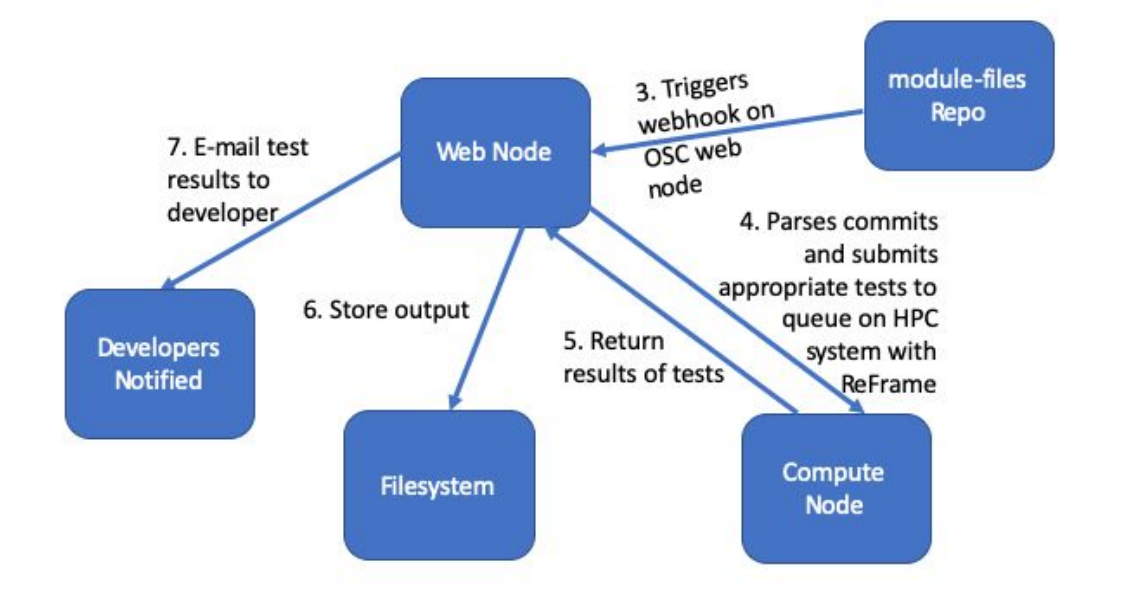

- After a software build completes, module is installed and committed to repository
- Repository is configured with a webhook that triggers appropriate tests on commit
- ReFrame is used to build testing system for software environment

"A Continuous Integration-Based Framework for Software Management" PEARC' 19

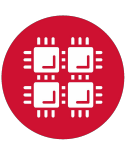

# Application Testing

• ReFrame tests are performed by a user-privilege account

\$ run-osc\_regression.sh fftw3 3.3.8 mpi mvapich2 2.3 intel 18.0.3

Command line: /usr/local/reframe/2.17/reframe.py -C /path/to/reframe/settings.py -c /path/to/reframe/checks/ -R --max-retries 1 --exec-policy=async --save-log-files --nocolor -t fftw3\$ -t apps -t version|module|test|perf -p intel-mvapich2 -M fftw3: intel/18.0.3 mvapich2/2.3 fftw3/3.3.8 -r

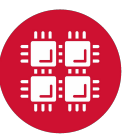

# Application Status

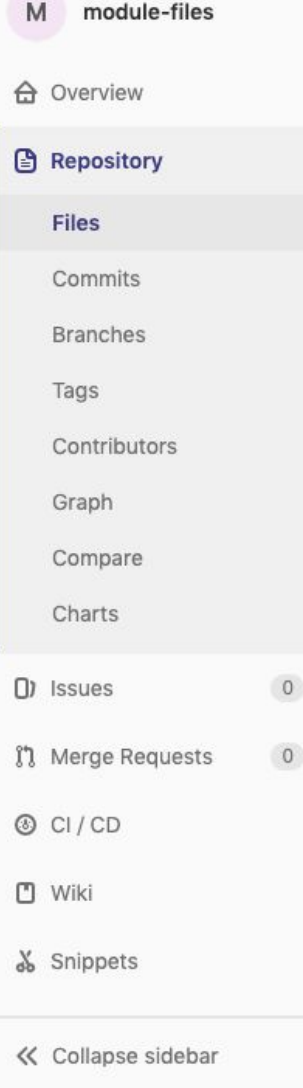

### **Application Status**

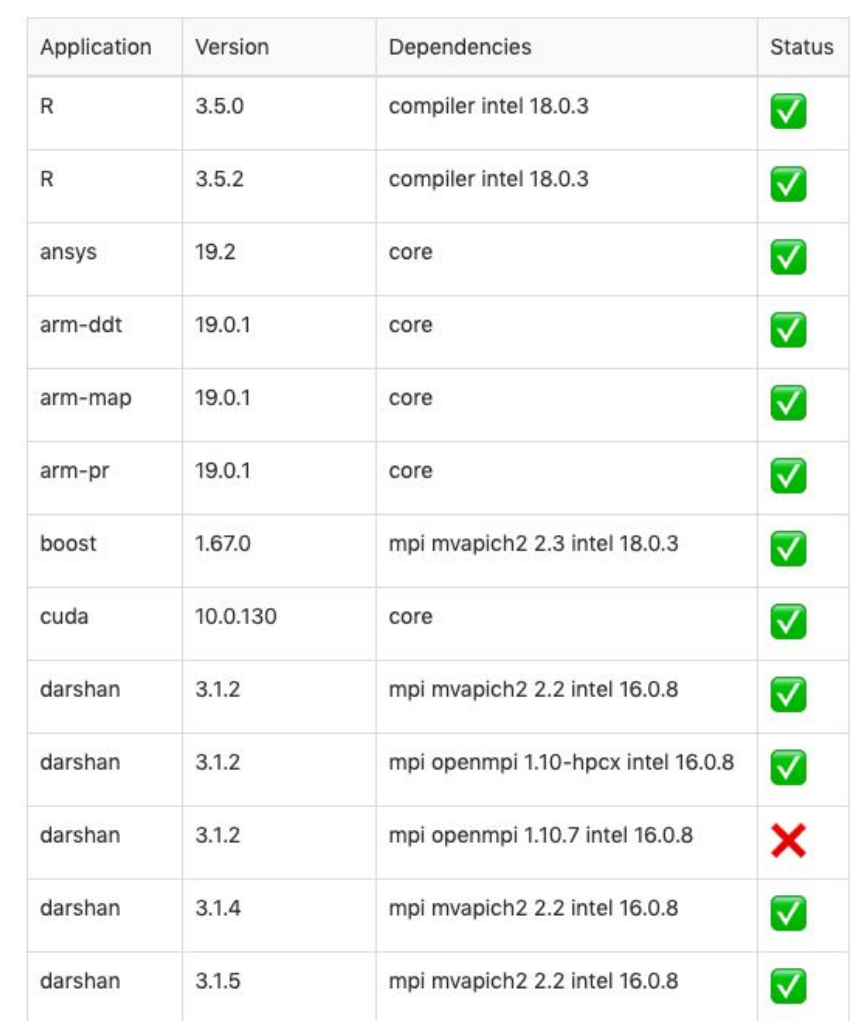

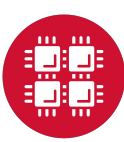

# System Regression Testing

• Sanity check after system maintenance or updates to system software stack

```
4
performance 3 Performance check failed; please rerun the tests:
$ run_reframe.sh -pid -t apps -r |& tee 20191008_downtime_gpfs.log
$ report_test.py 20191008_downtime_gpfs.log
Start Date: Tue Oct 8 17:42:27 2019 
  End Date: Tue Oct 8 18:04:47 2019 
Number of Checks: 254
ReFrame Test Summary
Total number of tests is 590
Total number of failures is 127
Phase # Comment
setup 110 Can not load module or other unexpected errors
sanity 4 Sanity check failed; please rerun the tests:
run 0 Sanity check failed; please rerun the tests:
....
```
# Performance Monitoring

# [SciApps] Node Performance

HPCG Performance Reference: 34.9 GFLOP/s (Pitzer), 19.5 GFLOP/s (Owens)

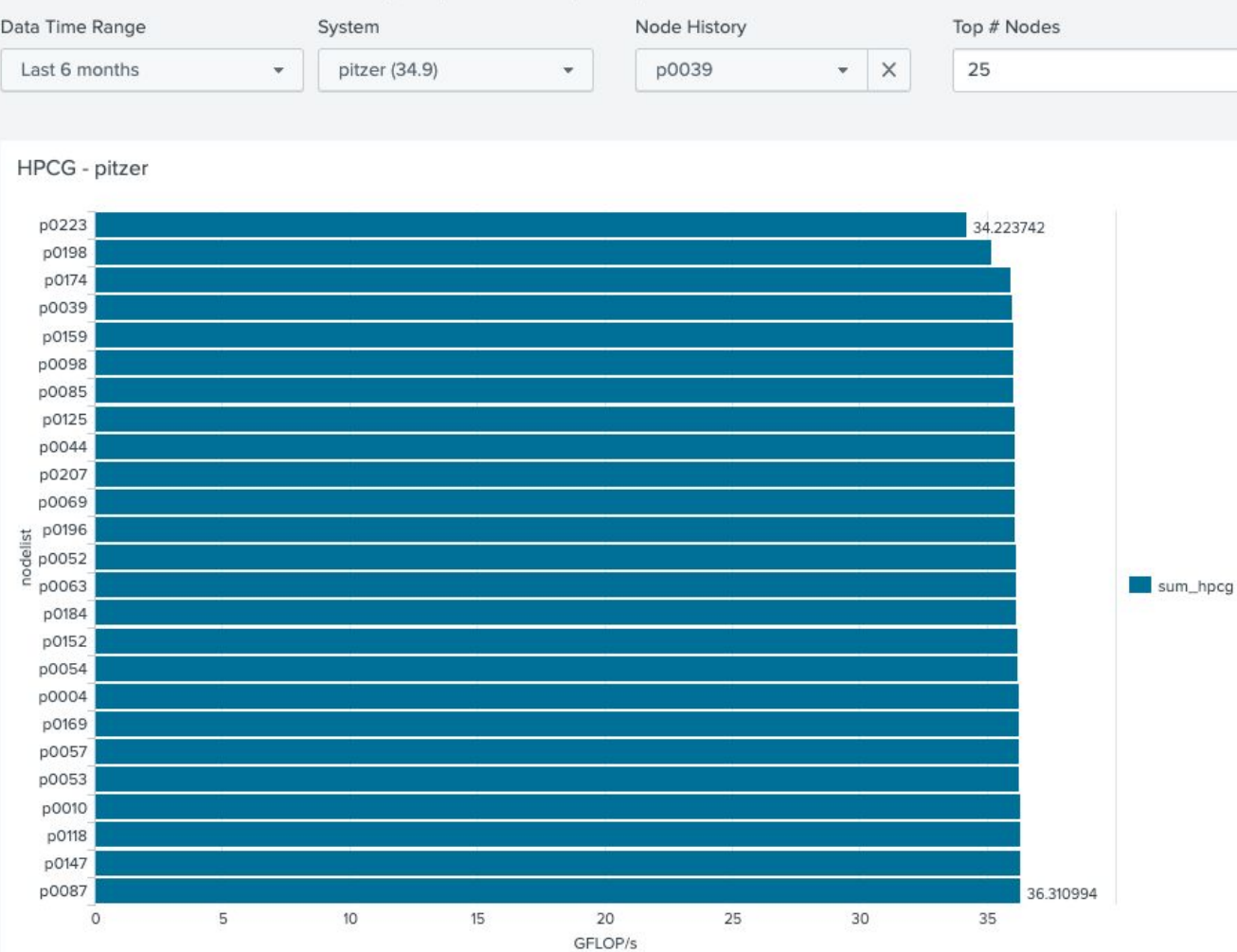

- Submit test once per month
- Record results in syslog format
- Upload to splunk, display in dashboard
- Can see performance variance in time and across nodes, similar to XDMoD capability

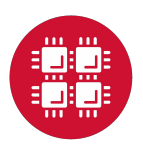

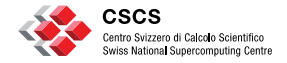

**ETH**zürich

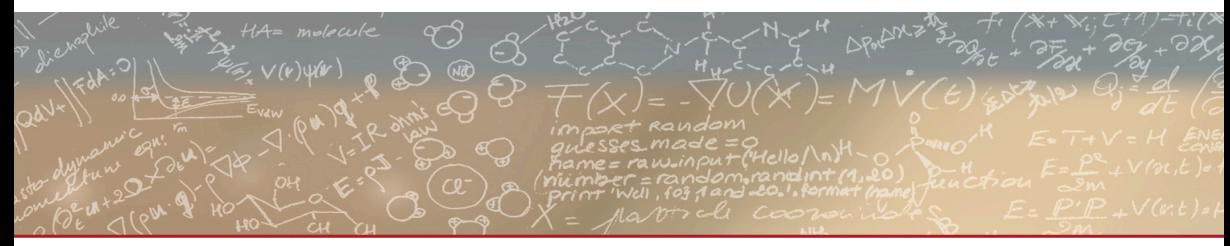

### **Thank you for your attention**

<reframe@cscs.ch> <https://reframe-hpc.readthedocs.io> <https://github.com/eth-cscs/reframe> <https://reframe-slack.herokuapp.com>